## **Adobe Photoshop 2021 (Version 22.4.1) Download free With Keygen PC/Windows x32/64 2022**

Installing Adobe Photoshop is a fairly easy process and can be done in a few simple steps. First, you need to download the.exe file to your computer. After the download, install Adobe Photoshop and then run it. Next, you need to locate the.exe file for Adobe Photoshop and then run it. After the installation is complete, you need to locate the installation.exe file and run it. Once the installation is complete, you can start using Adobe Photoshop. Adobe Photoshop is one of the most popular programs in the world. It is used for a variety of purposes. It is used to create images, it is used to edit images, and it is used to create art. It even has functions for creating web content and 3D images. If you have an interest in creating images, you should invest in Adobe Photoshop. The COD Studio bundle includes Adobe Photoshop. To install and crack the software, you need to download the software from the Adobe website. You can download the latest version of the software or you can download a version that is close to the version that you have. Once you download the software, you need to run the installation file. Once the installation is complete, you need to locate the.exe file that you've downloaded. Open this file and run the software. Once you start the software, be sure to locate the option to install the software. After you've selected the installation option, you will be asked if you want to continue with the installation. Select the option to continue the installation and you can now use Adobe Photoshop. To patch the software, you can either use the Internet to locate a patch file or you can search for one in a book or magazine. Once the patch file is located, you can copy it to your computer and run the patch file. The patch file will automatically patch the software. It does this by altering the.exe in the file. So everything should be now be ready to use.

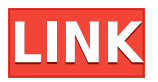

If you're willing to take some time, you can personalize the interface with up to 1,000 templates. Each template is able to be easily customized, you just click and drag – even fonts and colors change. You can set individual backgrounds for each template and handle optional custom dialogs of any size. At this point, there are over 100 built-in templates, and the possibilities are endless. Each of the "creative" tools in Photoshop CC is better than ever before. They're faster, easier to use, offer more useful options and are just generally snappier. As with recent versions, the tools seem a middle ground between illustrator and camera RAW. This year's crop tool is the best in either category. It's both fast and easy to use with the flexibility of editing and working almost inside the crop box of the current selection. While it's true that Adobe Dust and Elements don't compare to Adobe Photoshop, Photoshop (many aspects) and the Photoshop CC (all aspects) bring a powerful and professional tool to the table. If you're currently using a lower-end version, it's easy to migrate and have a powerful cross-grade program. Of course, it's never a bad idea to go the opposite extreme as well. If you're anything like me, you're a Blackberry lover and will likely be using the Playbook, Kindle Fire, Nook Color and Android tablet gadgets in order to get around. If you're a PC user, I would recommend getting the HP Probook Workstation and/or Dell XPS with its touch capabilities and the Intel Core i5 or above processor.

## **Adobe Photoshop 2021 (Version 22.4.1) Download Crack Activation Code With Keygen Windows 64 Bits {{ NEw }} 2022**

**How to use the Brush Tool:** There are several different tools you can use to edit and take control of your images. The most powerful of which is the brush tool, which allows you to apply different types of patterns, colors, and lines to your images. Once you figure out which features you're looking for, you can then dive deeper into the toolbox and learn how to get maximum effects. Once you've found the tool you want, you can use the controls on the tool's options menu to determine the best way to use the tool. This area of the menu can be helpful to turn on or turn off various brush options. In Photoshop, your digital art is put together with tiny, colored squares called pixels (pronounced "pee-ass"). These pixels are what makes up the color of the artwork, and you can manipulate them to give your work a unique character. Each kind of pixel in your image is assigned a code called a color profile. Using these profiles, you can change how any pixel in your artwork looks. Those changes can be subtle (give your image an aged look) or drastic (turn a photograph into a picture of a sunset). You can even create a swatch, make the color curve more orange, or change the temperature of the photo to give it a wet look. Any picture you've got on your computer is made up of pixels, which are tiny colorful squares that make up the dots and lines in your artwork. The perfect square always reflects light and appears white, so you need pixels to make up the image you see on your screen. For example, if you take a picture of a sunset, the sun is the ultimate light source, and it's reflected by all the colors in the sky. You would also need to have the colors blue, red, yellow, orange, etc. to accurately create the colors in your image. e3d0a04c9c

## **Adobe Photoshop 2021 (Version 22.4.1)With Serial Key WIN + MAC {{ Hot! }} 2023**

The Photoshop features category offers image editing options and tools that are very helpful in creating perfect images. The main tools are color correction, retouch, adjustment layer, and layers with masks. The editing options are:

- Image size. The resolution of the image can be altered and this is useful in cases where the image is blown up or reduced. This is the most critical option in the image editing zone. Inspired by the Photoshop for enhancing the image and make it clickable.
- Image quality. The image quality can be changed. The image quality options are crisp, grainy, and soft. You can edit the image in this category and can adjust color, contrast, and brightness. It is like doing a jpeg image optimization.
- Photo editing. The Photo editing options are Crop, Rotate, Flip, Mirror, Selective Color, and Image stabilization.
- Original image. This feature is also called quick fix and quick mask. This feature is helpful in creating composite images. It can also incorporate layer masks of different images.
- Photoshop Training. This feature is easy for editing and gives a hint that is useful for editing multiple images that are virtually one.
- Text & effects. The Photoshop font editing features exist in this category. You can convert almost all the fonts to a standard font. It is a very complex and extensive process. The result is useful in terms of size, level of detail, and type.

Adobe Photoshop is well-known software for photographers and is used primarily for image editing and improving. The Photoshop is a widely popular image editing software and used for retouching and enhancing images. It is one of the most powerful software in the field of editing. With this software you can create high-resolution graphics for web pages, versatile web, take video and lots of other graphics.

adobe photoshop app free download for android photoshop app free download apk photoshop action stamp/print effect free download photoshop action scripts free download photoshop action set free download photoshop action sketch free download typography portrait photoshop action free download tech sketch photoshop action free download technicalart photoshop action free download twinkle gif animation photoshop action free download

In this new version, Photoshop CC enables you to print your online slideshows by also printing photos lining up with a 16:9 image print on a 4 x 6 sheet of paper. This enables you to look at your slideshow from any device, where it can be viewed right on the page of a 16:9 photo. The image editing software operates in a similar way to other well-known image editing applications, such as CorelDraw and Paint Shop Pro. You can crop, enlarge, rotate, and add text and drawings to any image inside Photoshop using dedicated tools. Photoshop enables you to select specific areas, apply effects, and edit with various options, but its interface isn't the simplest to use. This means that beginners quickly become overwhelmed with the options available. This would also mean that beginners would need a structured tutorial to get the most out of Photoshop, and this is where Photoshop Elements 14 comes to the rescue. Photoshop Elements 14 is the perfect start to

Photoshop for users who are new to the software or are looking to learn a new way to work with images. Moving on, Photoshop elements is a huge jump up from previous versions and, although it still lacks some of the advanced features of the full version of Photoshop, it is still the ideal choice beginner or intermediate users who want access to advanced features in a handy way. Photoshop Elements is still not quite like the full version of Photoshop, but it is a good compromise if you want to manage and edit your image files, but don't want to spend a large amount of time learning to use all the tools in its advanced version.

Adobe Photoshop has been a flagship software of the company, and since it first came out the company has been updating and popularizing it with new features and updating the core features as well. Adobe Photoshop 2019 introduced a number of new changes as well as some core and most important features which have been updated in this new version. We are going to look at some of the most popular and most important changes in

Photoshop.]]>https://www.optimasterblog.com/ultimate-adsense-procedure-to-manage-opmls-easier/ Fri, 16 Jan 2019 03:19:04

+0000https://www.optimasterblog.com/ultimate-adsense-procedure-to-manage-opmls-easier/Guide to Optimize Google Ads for Android Google published a new guide that outlines how to optimize Google ads for Android devices. The guide focuses on the new privacy features of the Android for mobile devices and specifically how this affects the data collection practices of the search giant. Fortunately, the new features don't seem to prohibit the search giant from collecting data from Android users. Google published a new guide that outlines how to optimize Google ads for Android devices. The guide focuses on the new privacy features of the Android for mobile devices and specifically how this affects the data collection practices of the search giant. Fortunately, the new features don't seem to prohibit the search giant from collecting data from Android users. The new guidelines tweak the policies that Google uses in its larger efforts to collect more information on users. They mainly focus on the "Keep my settings private on my phone while I'm using Chrome" feature. This new requirement allows Google to gather information on the number of times people use specific search terms and details on the specifics of their searches while they're using a Google device.

<https://soundcloud.com/tayadrusgulg/adobe-dreamweaver-cs6-portable-free-download> <https://soundcloud.com/epicihuat1989/trainer-resident-evil-4-v1-10-all-version> <https://soundcloud.com/megideco1970/dorikenro> <https://soundcloud.com/ectiokrislu1985/windows-7-32-bits-edition-integralefr-iso-t411-torrent-411> <https://soundcloud.com/kiritocaladol/crack-crysis-2-pc-64-bits> <https://soundcloud.com/izamanondalm/elbow-workbench-zip> <https://soundcloud.com/corvebuckci1989/macrepertory-free-download-crack>

Adobe Photoshop is the first step to reach an audience of millions through the one-stop shop for all of your design and post-production needs. Designers love to work on these tools, regardless of the way they put them to use in correcting images or designing a brochure, website or even a mobile application. The list of top ten tools and features are proved as the best of Photoshop. Although Photoshop doesn't have all the functionality of a complete image editor, it has enough features to make a professional photographer who needs a workflow that includes all the editing and creation of images, content-rich content and profesional blogs proud to use or learn from it. Photoshop is the one master of all the DOM- and CSS-based websites, which has triggered a shift in the web strategy. It's used to edit graphics, photos, and images; and for this reason, sites like Photoshop.com launched

and there will be more sites in Photoshop to use. The ability to create and organize images is not a basic ability that has only been allowed to newbie digital artists. Professional photographers and designers use Photoshop to organize their work and also to distribute their work. At the same time, they need share their work with clients and others, including other professionals, for comments and revisions. No matter whether you "have a little time or a lot of time", Photoshop is a tool you'll always need in your website design arsenal. This means that if you want to design the parivahan trikam, then you will use different tools for different purposes. We'll go over all the famous web design tools that you can use to make especially professional websites.

The Picker and Layer Recognition technology in Open Innovation is a new high-speed makeup recognition technology that can identify different makeup kits and provide target information directly on the screen. With 22 makeup positions, the app could help make your job easier. Adobe Sensei may be new to Photoshop, but it's already reshaping how we communicate, shop, interact online, develop smart devices, understand marketing content, make better judgments and take better pictures. To date, the AI has achieved over 10,000 "human-level" feats and has surpassed the test results of AlphaGo, the world's top Go player. These moves in computer science are just the beginning. We're seeing, for example, advances in healthcare, learning and design around the globe. And, on the very first day of MAX 2019, Adobe announced the about-to-released Adobe Sensei for Photoshop is the industry's first AI-powered collaboration platform which connects Photoshop to the world. In collaboration, Adobe and Google deliver groundbreaking workflows, including cloudconnected videos for Creative Cloud. Adobe has also tripled its Photoshop memory capacity and for the first time, Photoshop is available on the iPad, which now has Typekit integrated. Following the incredible success of incredibleinsights.com, Instagram, Pinterest and Messenger on YouTube. Adobe launched Adobe Sensei for YouTube, creating beautiful and intelligent videos with live emotion and character. Adobe has also taken its innovative experimentation in natural language classification and translation into the field of augmented reality (AR). Adobe's success in these matters demonstrates the profound opportunities we've all been talking about for years in artificial intelligence and machine learning. It heralds a new era in which humans and AI collaborate in meaningful ways, and together, become more creative, powerful and productive.